LunarEclipse Crack Free

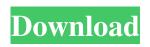

LunarEclipse Crack + PC/Windows

LunarEclipse is a Lua IDE for Eclipse with Lua syntax highlighting, completion, outlining, error markers and code folding. In order to better understand how LunarEclipse is to be used, this section will demonstrate the Eclipse integration in detail. Prerequisites: To get LunarEclipse to work in Eclipse, the Eclipse SDK must be installed. We assume that you know how to open an existing Eclipse project or create a new one. If you do not already have an Eclipse workspace, you can of

course create a new workspace right away. License: This project is released under the

GNU Affero General Public License version 3. This means you are free to use, modify, and distribute this project in any way you want. I just want to express my gratitude for the way that you handled this project. I didn't want to use Lunar Eclipse but it was of great importance for me to be able to configure it my way in order to get

the exact Eclipse experience I wanted.

Therefore, I downloaded and deployed your Eclipse + LunarEclipse blend on my own workstation as I wanted and I'm very

happy with the results. You did an excellent job! Thank you, Pete I have just read that C# Eclipse plugin creation is discontinued. Is there any other possibility

to convert an existing Eclipse application to an C# application? Hi, I have successfully installed the new Eclipse Luna and Lunar Eclipse plugins. This evening I successfully built an application and integrated this into the Eclipse Luna Application Indicator. The application is now running as a standalone application in the Application Indicator. Is there any way I can activate the User Interface elements in a new app and add some user input? I had manually started the Eclipse IDE with a shortcut, but all I have in the Application Indicator is a blank window. Any help is greatly appreciated. I have just read that C# Eclipse plugin creation is discontinued. Is there any other possibility to convert an existing Eclipse application to an C#

application? Hi David, I think I understand your question. I don't know if there is another way than building your own c# version of eclipse. But there is a way to

distribute an eclipse plugin without building your own version, which I don't recommend. I don't know if this is what you are looking for. Hi, I have just read that C# Eclipse plugin creation is discontinued

LunarEclipse Crack + License Code & Keygen Free For Windows

[center] LunarEclipse Cracked Accounts consists of a collection of plugins for the Eclipse platform which together enable to create an IDE to develop applications in Lua. [?] Syntax Highlight [?] Auto Completion [?] Content Folding [?] Error

Markers via Integrated Parser ? Outline View ? Auto-Import ? Import/Export/Reload It's supports Lua 5.1 for the interpreter and compiler. LunarEclipse is still under development, but it's already fun to use and to develop with. I'm looking for interested people to participate in the development of this project. I'm also looking for programmers to help add functionality to the project. LuaWeb can be used as a user interface to the Lua IDE. Tabs are supported as well as proper format for table display. The LuaWeb project continues to grow and develop and there are a good many more features that are required to get an effective IDE to work. For more information, and for comments,

suggestions and bug reports, please use the following mailing list: LuaWeb Bug Report List ?! Lua Syntax Highlight ?! Lua Auto Completion ? Lua Content Folding ? Lua Auto-Import [center] A plugin for the Eclipse IDE that adds the functionality of testing imported projects (without code generation) via Lua. Features such as the ability to see the sources of imported projects, the ability to setup and run Lua tests and the ability to run tests directly from the editor window. A plugin for the Eclipse IDE that adds the functionality of testing imported projects (without code generation) via Lua. Features such as the ability to see the sources of imported projects, the ability to setup and run Lua tests and the ability to run tests directly

from the editor window. Features: The total generated line numbers of a file are displayed in the overview view of the project. The current line number is displayed in the overview view of the project. A new project can be created in the project manager. A new project can be created. [center] A simple mailer for Linux

that allows sending mail via SMTP. Installation: [center] Installation: 1. Extract the zip archive 2. Move extracted files to their respective folder 3. Start "sendmail" by typing [center 09e8f5149f Eclipse is a common platform for extending and customizing the functionality of software development tools. It offers hundreds of features, including editing, compiler, debugger, profiler, etc. For a more complete description, visit the official site: LuaEditor We will use a Eclipse extension called "LunaText" (to provide the editor of the LunaLuaEditor. It does handle syntax highlighting and code completion better then eclipse. It does, however, require some more skills to develope a full Luna editor, so we wont use it as default editor in LunaEclipse. LuaEditor Development: We plan to be in the first

## year to develop LunaLuaEditor with the help of LunaLib (Thanks to your help we can make LunaLuaEditor complete first, but we also want to make it stable. We hope you will support us and help to make LunaLuaEditor complete and stable. LunaEditor Development - Notifications: As you know we will use ASL ( to integrate LunaLuaEditor with LunaEclipse and LunaLib. LunaLib will be developed to be included in LunaLuaEditor. Therefore, when you integrate LunaEclipse with LunaLib, you will also be able to integrate LunaLuaEditor with LunaLib. We will be following the Eclipse Wiki ( and the Mantis Bugzilla ( to integrate LunaLuaEditor into LunaEclipse. We will

also provide a forum for LunaLuaEditor

users (where you can help to develop LunaLuaEditor We will use the LunaLuaLib for LunaLuaEditor to provide some easy to develope packages. We will use Lua as scripting language with LunaLib as standard library and LunaEclipse as framework, where you can add some plugins that make LunaEclipse more comfortable than other solutions currently do. LunarEclipse Community: LunaLuaEclipse will be part of Luna Eclipse, which means that it will be supported by the Eclipse Foundation. LunaEclipse will be developed in

What's New in the LunarEclipse?

LunarEclipse is a Lua programming IDE developed in Java. "LunarEclipse" is

## mainly intended for embedded devices with a Java Virtual Machine in ROM, and will be very useful to those who program in Lua and do not have a Java environment. The small file size and its convenient hardware specifications make this application very useful in embedded applications. On the other hand, it also has capabilities comparable to those found in general-purpose IDEs. The Eclipse plug-in has the following features: ? Lua/LunarEclipse is an Eclipse plug-in, which means it is a Java application that

can run on any Java-enabled platform. [?] Lua syntax highlighting [?] Lua Auto Completion [?] Lua Comment Folding [?] Unicode and Emoji character support in Text Windows [?] Integrated Lua parser with a error marker ? Outline View ? Code folding and Indent/Unindent [?] Document Aware The first version of "LunarEclipse" is in Beta. You can follow the development and test phase of the plugin in our blog: The page of LunarEclipse: LunarEclipse is completely free and open-source. Thank you in advance for your participation! Use LOVE to develop prototypes of your game projects. LÖVE is a very simple to use programming environment for 2D games using JavaScript. It includes a powerful framework and an easy to learn language. When you complete a prototype, LÖVE will automatically generate and build a package (or packages) to publish. It is the easiest way to build and publish native

Linux game applications from your browser. To build an application using LÖVE, you only need to write code in the language and then run it. There are two types of games. The first one is the "game engine" which is based on ready-to-play assets. The second type is the "prototype". This type is able to develop a prototype of the game in 2 minutes. Using prototypes, you can focus your time on developing and refining the gameplay, instead of creating graphics and sound effects. LÖVE has a tutorial to teach you how to use it. More information about

\*Windows 7, Windows 8.1, Windows 10 \*MAC OSX, or Linux \*128 MB RAM \*2 GB Space \*Flash drive 1.5 GB Minimum \*Included: \*5 Colored Sheets \*Designyour-own Words \*Formula Calculator \*Visa \*Short Quiz \*Mosaic Quiz \*Riddle \*Coloring Book \*

## Related links:

http://zvynor.com/upload/files/2022/06/dNloZV2CwZuk74ekVpnH 08 59189dd44665e29ed798f61ebfcc28fd file.pdf https://iraqidinarforum.com/upload/files/2022/06/5jIqtSafZ6bQEBtDbcok\_08\_59189dd44665e29ed798f61ebfcc28fd\_file.pdf https://myvideotoolbox.com/wp-content/uploads/2022/06/XFloorPlan WinMac 2022.pdf https://www.realtegs.com/tegsplus/upload/files/2022/06/CeausP8PLRz3CXnTAeSS\_08\_c24a85936cdd8f9f5f92ffd26293d666 file.pdf https://www.raven-guard.info/autoplay-repair-crack-torrent-download-mac-win/ http://artterredauvergne.fr/wp-content/uploads/2022/06/lagnen.pdf https://copainca.com/?p=82625 https://www.webcard.irish/glom-full-product-key-free-download-x64/ http://amlakzamanzadeh.com/wp-content/uploads/2022/06/marihil.pdf https://rodillosciclismo.com/noticias/extension-changer-with-keygen-pc-windows/ http://outlethotsale.com/wp-content/uploads/2022/06/hirpam.pdf https://www.manchuela.wine/wp-content/uploads/2022/06/Jenerics For Windows.pdf https://www.onk-group.com/visioforge-media-player-sdk-net-crack-free-pc-windows/ http://www.vidriositalia.cl/?p=3310 https://thenationalreporterng.com/wpcontent/uploads/2022/06/Thumbs Remover Crack Product Kev Free For PC 2022.pdf https://ig-link.com/mindspring-voip-im-crack-free-for-pc-updated-2022/ https://speakerauthorblueprint.com/wpcontent/uploads/2022/06/TopLang\_Computer\_Sweeper\_Crack\_Incl\_Product\_Key\_PCWindows\_Latest.pdf https://viktormerkushev461.wixsite.com/gatcoupesu/post/olitan-laptop-brightness-control-crack-download-for-pc-latest-2022 https://ssministries.com/kutkut-chatbot-crack-x64-latest-2022/ https://socialstudentb.s3.amazonaws.com/upload/files/2022/06/Dr76X4VHiveV7eUGTSAm\_08\_c24a85936cdd8f9f5f92ffd262 93d666\_file.pdf